## 下載已核證文件

本步驟指南只提供一般指引,概述關於在譯文核證服務完成後下載已核證文件的一般程序,當中的截圖 只用作一般說明,未必特指某案件/文件。

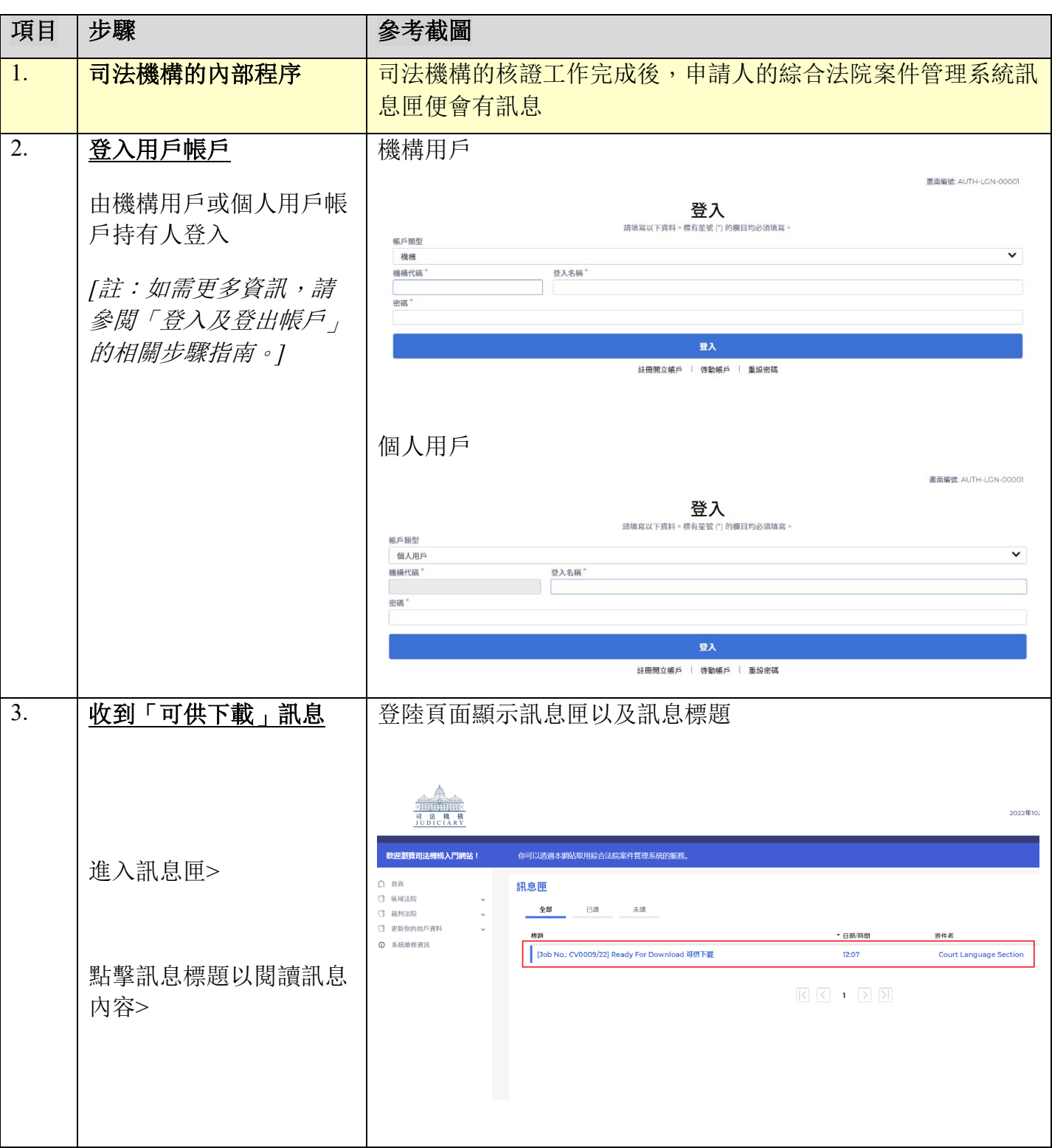

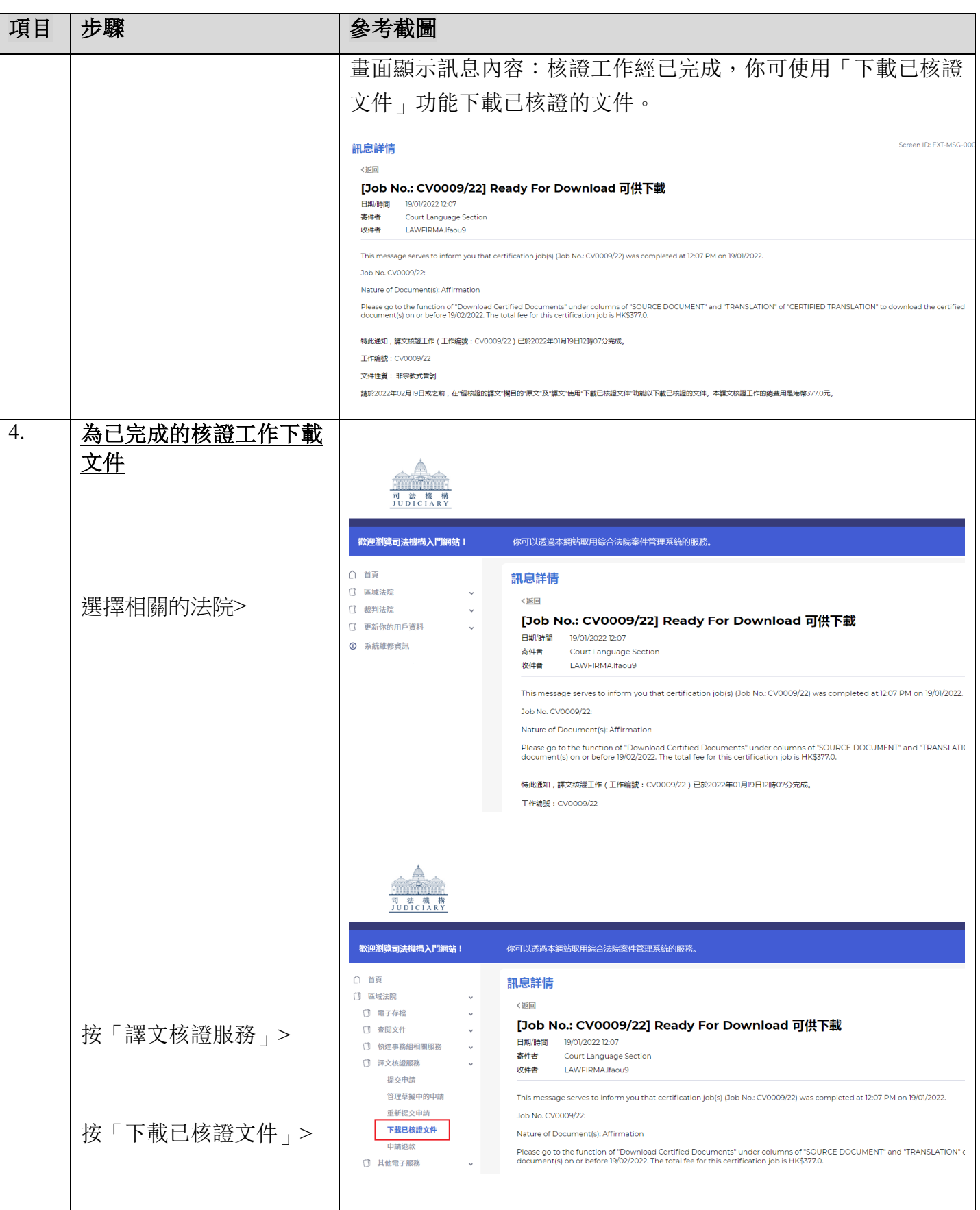

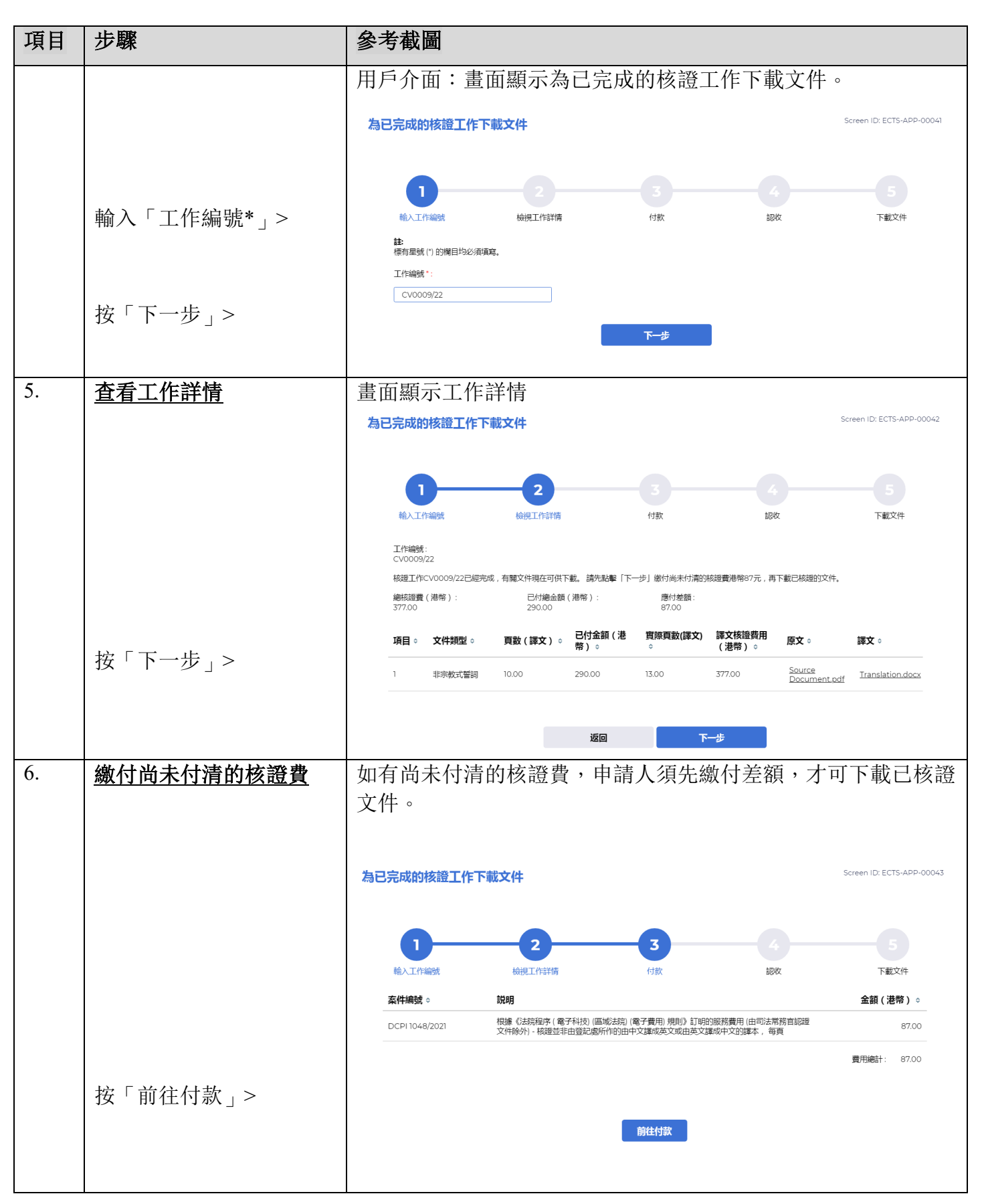

司法機構(2022 年 11 月版) 第 **3** 頁 ,共 **7** 頁

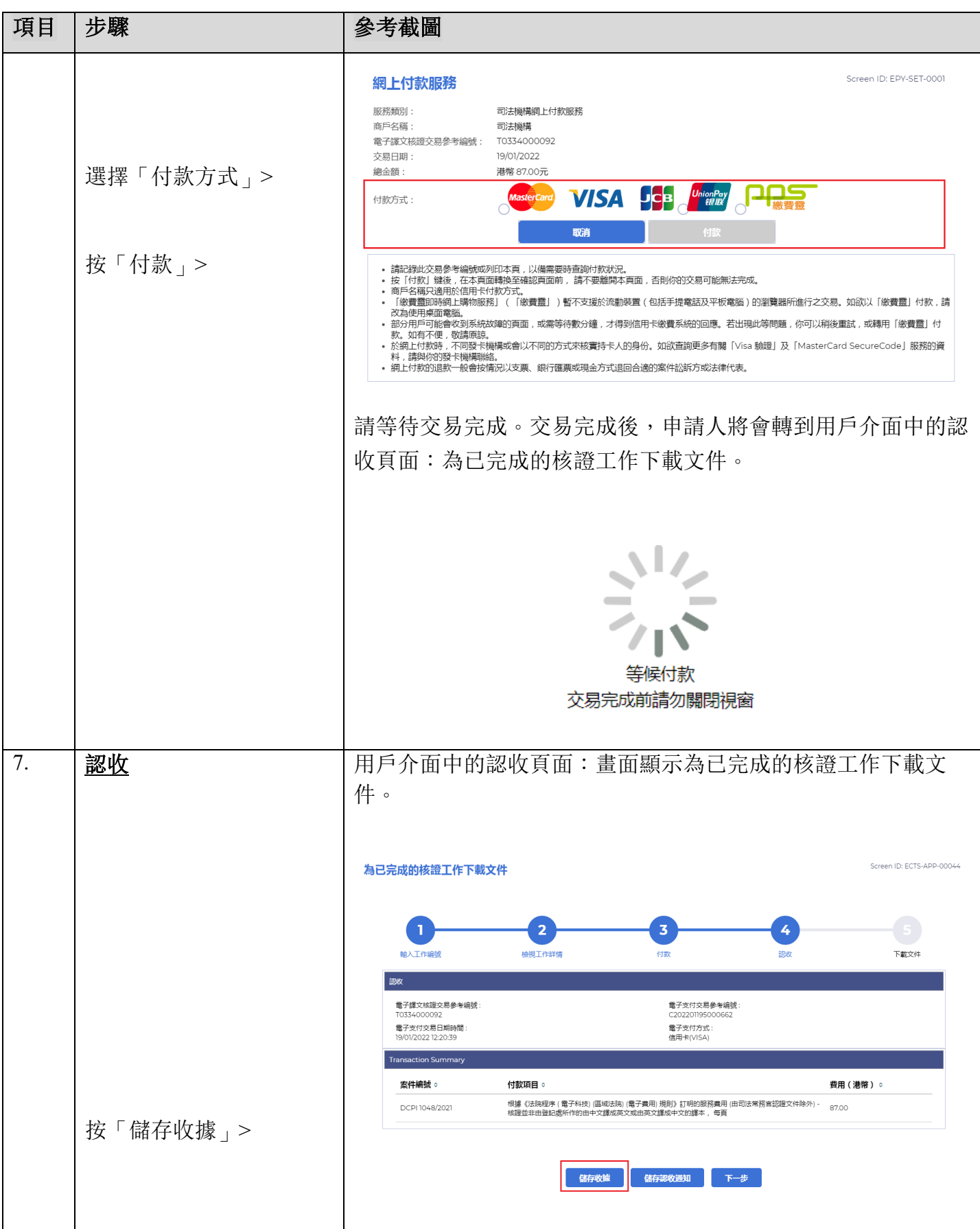

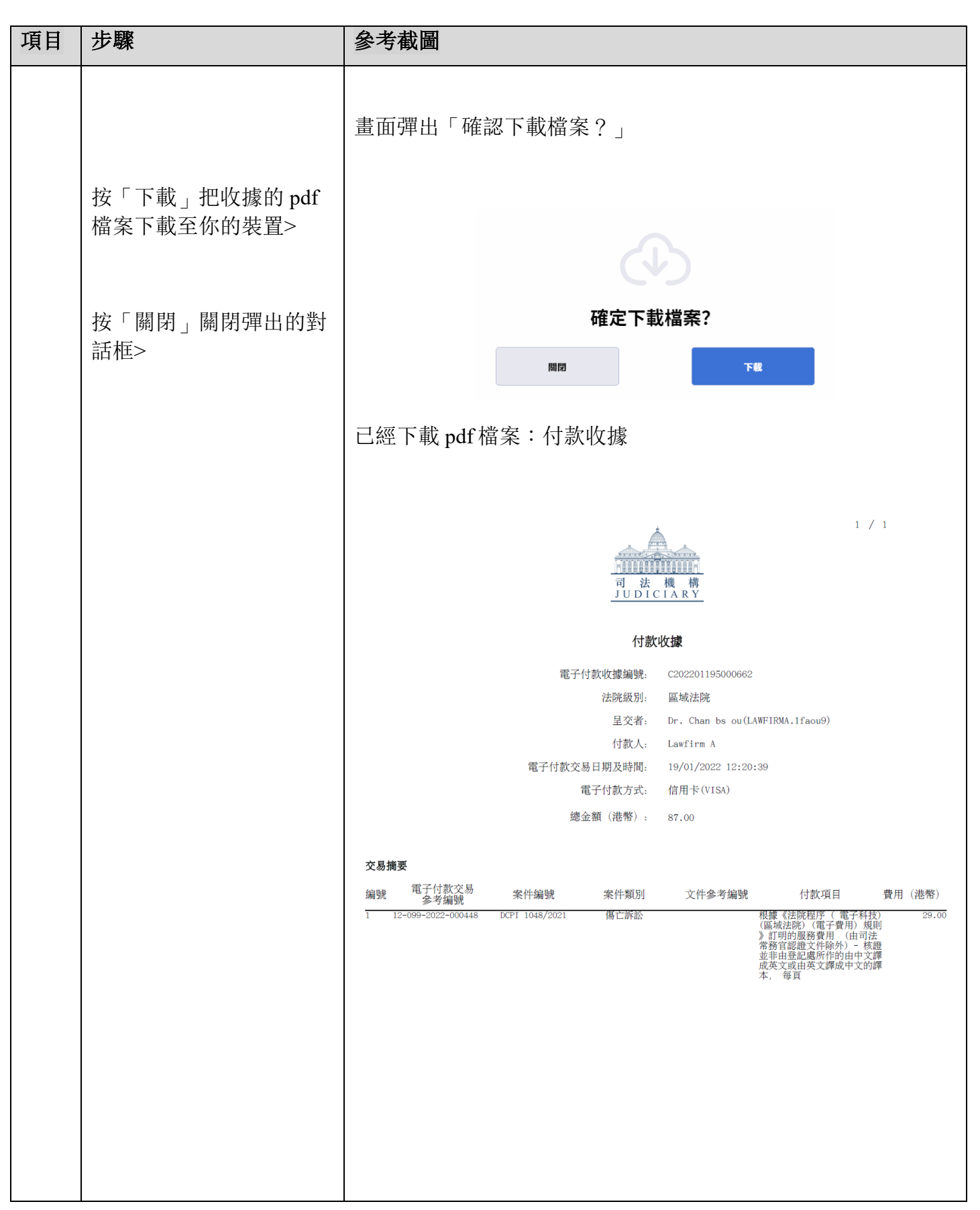

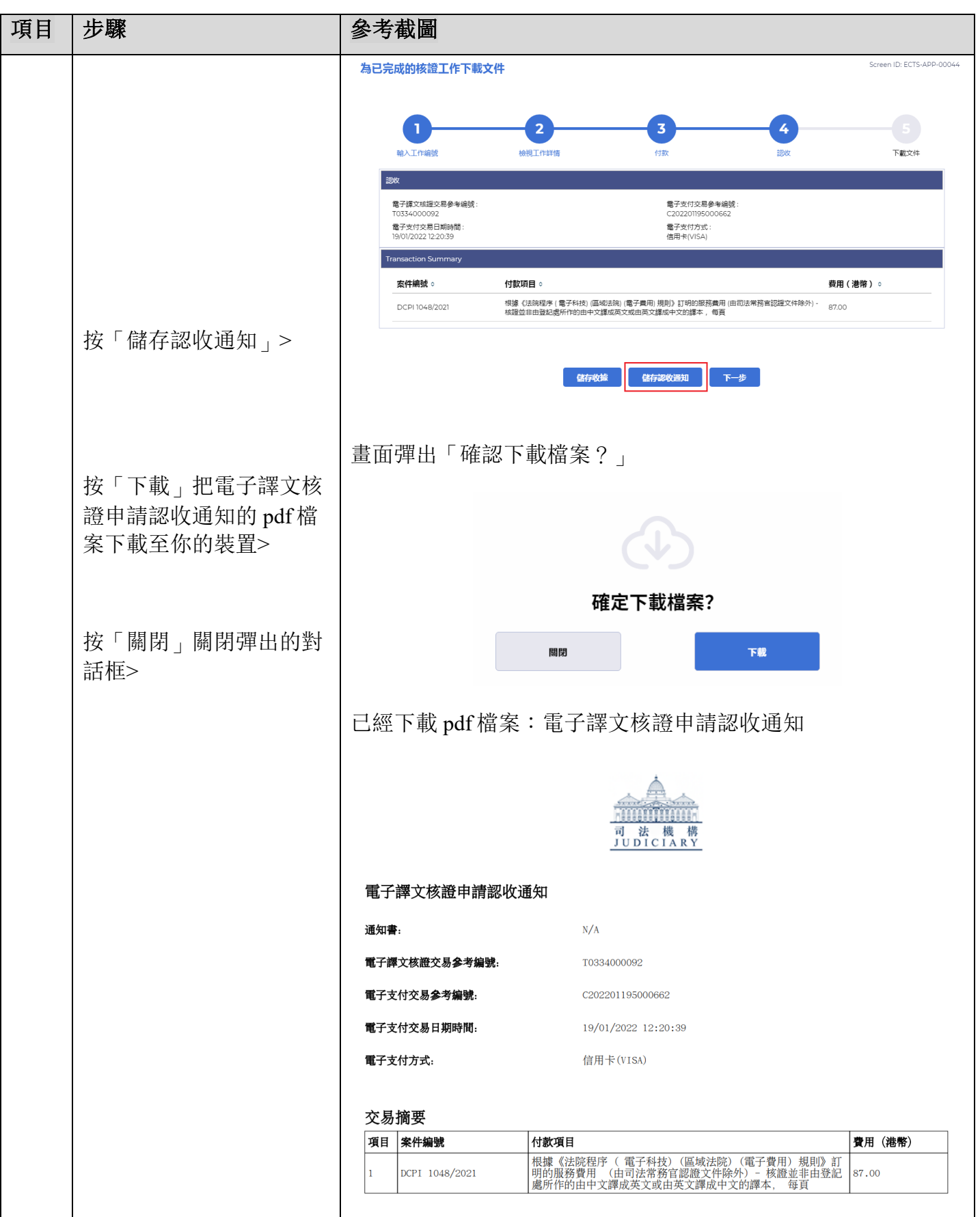

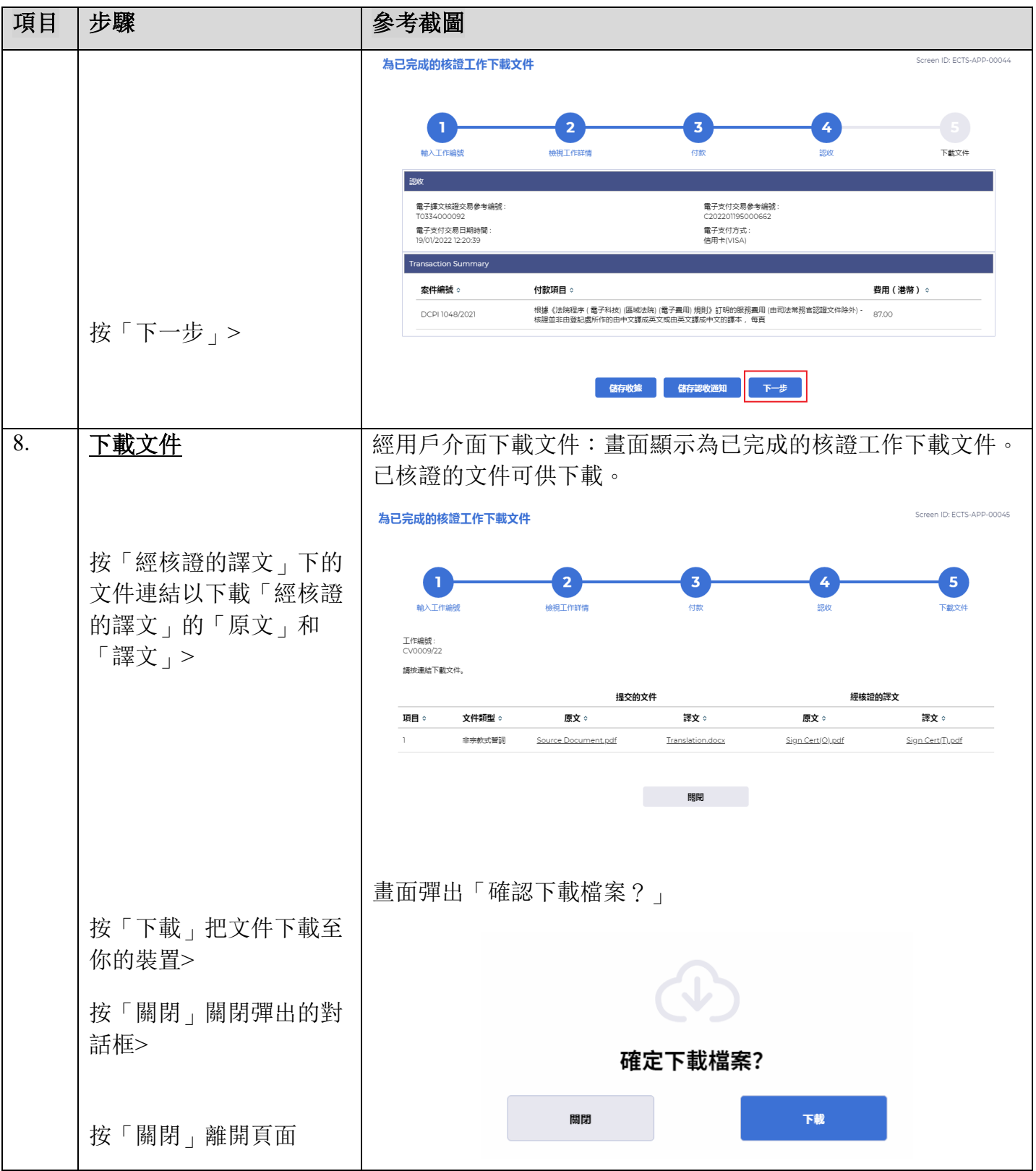

## 面对法機構內部程序